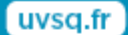

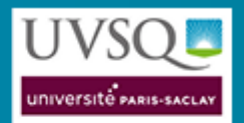

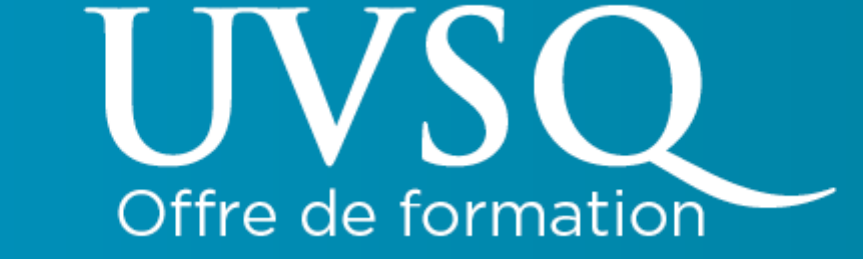

**LICENCE PROFESSIONNELLE MÉTIERS DE L'INDUSTRIE : CONCEPTION DE PRODUITS INDUSTRIELS PARCOURS MÉTHODOLOGIE ET INNOVATION EN CONCEPTION COLLABORATIVE**

### **DOMAINE(S) : SCIENCE - TECHNOLOGIE - SANTÉ**

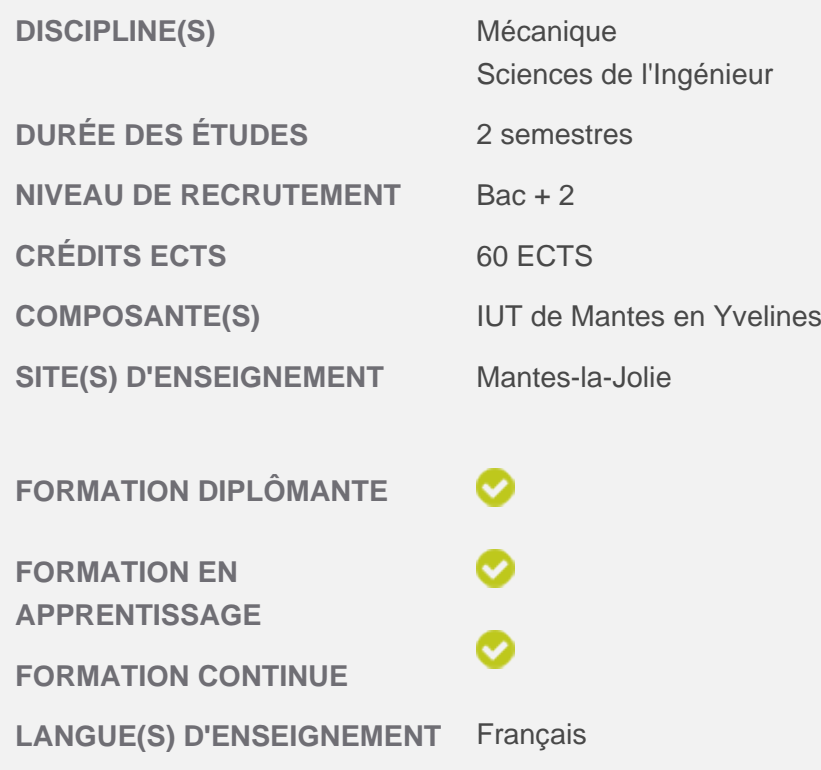

La Licence Professionnelle LPMIC<sup>2</sup> est une formation qui est centrée sur les concepts, méthodes et outils informatiques innovants, utilisés par les bureaux d'études dans une démarche de projet. L'objectif est de sortir des diplômés immédiatement intégrables dans des équipes projets, n'ayant plus à se soucier de l'utilisation des outils de modélisation, de simulation, des méthodes de travail, et pouvant ainsi se consacrer à 100% à l'étude. Ce résultat est le fruit d'une formation conceptuelle approfondie en CAO.

Les diplômés de la formation seront capables de réaliser des études en intégrant dès la conception les problématiques d'environnement, ainsi que la maîtrise des outils de la retro-conception et le prototypage.

# Spécificités de la formation

Tout au long de la formation nous proposons des modules supplémentaires afin d'acquérir des compétences complémentaires. Parmi ces modules, nous citons :

- Un module « Retour d'expériences » qui permet le suivi individualisé et collectif des missions confiées en entreprise avec réajustement régulier. Utilisation de ce retour d'expérience pour l'orientation de l'insertion professionnelle ou de la poursuite d'étude.

- Cours supplémentaires d'anglais pour une meilleure mobilité européenne. La préparation et le passage du TOEIC sont dispensés à nos étudiants.

- Un module « Demain mon entreprise » qui a pour objectif de former nos étudiants à travailler par groupe en mode projet, sur la création d'entreprise ou de reprise d'activité. Le module est intégrateur de nombreuses disciplines (marketing, vente, gestion, finance, organisation, production, contrôle)

- La préparation et le passage de la certification professionnelle sur le logiciel CATIA, vu que nous sommes centre de certification agréé par Dassault Systèmes.

- La formation propose également un module de mise à niveau afin de prendre en compte les différentes origines et niveaux des étudiants. La mise en place de ce module permet de renforcer et d'homogénéiser les connaissances des étudiants dès le début.

Enfin, la mise en situation au sein des entreprises permet d'optimiser l'aspect professionnalisant de la formation en orientant certaines unités d'enseignement autour des expériences vécues sur le terrain.

# Compétences développées

Le diplômé disposera de compétences dans de nombreux domaines comme l'ingénierie intégrée, la CAO, connaissances mathématiques, management de projets, gestion d'équipe, environnement, écoconception, rétroconception ainsi que l'anglais.

Dans le domaine de l'ingénierie intégrée (cœur de métier), le diplômé est capable de :

- Maîtriser les concepts d'ingénierie intégrée et de ses outils informatiques.
- Appréhender et de gérer des processus industriels intégrés
- Conduire et d'encadrer différentes équipes dans les PME/PMI.
- Intégrer un processus complexe à n'importe quel stade de vie.
- Maîtriser les démarches de CAO et les ateliers de CATIA V5 et V6
- S'intégrer facilement dans un bureau d'études et s'adapter à ses règles de conception
- Réaliser des copies optimisées et des bibliothèques de composants
- Programmer, sous CATIA, des modules de FAO et réalisations d'opérations d'usinage

Dans le domaine scientifique et managériale, le diplômé est capable de :

- améliorer ses compétences en anglais oral et écrit pour communiquer efficacement dans des situations professionnelles courantes en entreprise

- Utiliser les mathématiques pour la conception (courbes de Bézier et ? splines)
- Mettre en place une équipe projet : team Building
- S'approprier quelques outils méthodologiques pour manager une équipe
- Evoluer en équipe et dans une réunion
- Communiquer dans l'entreprise/projet
- Evaluer et communiquer la performance
- Etre capable de démarrer un projet, le planifier, l'exécuter, le surveiller, le maitriser et enfin le clore
- Appliquer les connaissances législatives et les notions de propriété intellectuelle

Dans le domaine de la gestion environnementale en industrie, le diplômé est capable de :

#### Page 2

- Prendre en compte les critères environnementaux lors des travaux de conception ou de fabrication d'un produit dans un projet d'ingénierie

- Classer et gérer les déchets industriels, ainsi qu'appliquer les procédés de recyclage
- Choisir des matériaux éco compatibles en utilisant leurs propriétés environnementales
- Etablir un bilan carbone d'un produit
- Concevoir un produit utilisant les bases de l'écoconception, tout en pensant au démontage
- Comparer des produits éco conçus et des produits équivalents
- Respecter la réglementation
- Maîtriser les risques et maîtriser les coûts des déchets par des économies d'énergie et de matière première.
- Améliorer la performance du système de gestion avec l'introduction d'un nouvel angle critique.
- Développer une politique et des objectifs environnementaux

Dans le domaine de la rétro conception et prototypage, le diplômé est capable de :

- Digitaliser des objets industriels ou œuvres d'art par scan ou par MMT
- Maîtriser les étapes de digitalisation (acquisition de scans, traitement de scans et reconstruction de surfaces)
- Faire de la rétro-conception sur logiciel (CATIA et XOR)
- Réaliser des prototypes utilisant plusieurs procédés tels que l'imprimante 3D, l'usinage et le moulage
- Insérer un modèle numérique dans une maquette

## **Partenaires**

Chambre de Commerce de d'industrie Paris-Ile-De-France : ESIEE-it

## <span id="page-2-0"></span>Conditions d'admission

La sélection des candidats s'effectue sur dossier (CV + lettre de motivation) et entretien. L'admission définitive en apprentissage est conditionnée par la signature d'un contrat avec une entreprise.

Les prérequis sont les suivants :

- DUT technologique (GMP, GIM, GC)
- BTS (CPI, CIM)
- L2 scientifique et d'autres BTS sur étude du dossier et selon les besoins des entreprises

A noter: du 1er janvier 2017 au 31 décembre 2019, la limite d'âge d'entrée en apprentissage est fixée à 30 ans (au lieu de 25 ans), pour les régions volontaires (dont l'Ile de France).

### **Niveau de recrutement :** Bac + 2

## **Inscription**

Les inscriptions se font en ligne par le biais de l'application [e-candidature](http://e-candidat.uvsq.fr/candidatures/stylesheets/welcome.faces) Tout étudiant étranger résidant à l'étranger doit se renseigner auprès de l'espace Campus France de son pays avant de faire une demande d'inscription dans notre établissement :<http://www.campusfrance.org>

## Inscription en formation continue

Public concerné : salariés du secteur privé, intérimaires, agents de la fonction publique, travailleurs nonsalariés, demandeurs d'emploi, contrat de professionnalisation pour les formations en alternance éligibles

- Si vous ne répondez pas aux **[Conditions d'Admission](#page-2-0)**
- Si votre reprise d'études se fait dans le cadre du CPF Projet de Transition Professionnelle

[Téléchargez et complétez le dossier VAPP - Positionnement préalable](http://www.intranet-fc.uvsq.fr/vapp.php?url=licence-professionnelle-metiers-de-lindustrie-conception-de-produits-industriels-parcours-methodologie-et-innovation-en-conception-collaborative)

- Dans tous les cas :

[Téléchargez et complétez le dossier de candidature](http://www.intranet-fc.uvsq.fr/inscription.php?url=licence-professionnelle-metiers-de-lindustrie-conception-de-produits-industriels-parcours-methodologie-et-innovation-en-conception-collaborative) et retournez-le par e-mail au format PDF au contact "reprise d'études"

- [Tarif et financements](https://www.formation-continue.uvsq.fr/tarifs-et-financements)
- [Dispositif d'accompagnement à la reprise d'études](http://www.formation-continue.uvsq.fr/are)
- Obtenir ce diplôme par la [Validation des Acquis de l'Expérience](http://www.formation-continue.uvsq.fr/vae)

### Inscription en alternance

Les inscriptions se font en ligne par le biais de l'application [e-candidature](http://e-candidat.uvsq.fr/candidatures/stylesheets/welcome.faces).

## Contenu de la formation

Le contenu de la formation s'articule autour du cycle de vie d'un produit (PLM ; Product Life Management). Les 530h de formation académique sont décomposées en 6 Unités d'Enseignement qui sont précédées par un module de mise à niveau.

### **SEMESTRE 5 :**

### **UE1: Ingénierie Intégrée : 160 H– 16 ECTS**

- C.A.O. Volumique
- C.A.O. Surfacique
- Ingénierie intégrée
- GPS et cotation
- Simulation par éléments Finis
- Concept PLM et plateforme CATIA V6
- F.A.O.
- Programmation VBA
- Cinématique
- Knowledge
- Innovation

#### **UE4: Gestion environnementale en industrie : 60 H – 8 ECTS**

- Environnement & Stratégie d'entreprise
- Concept de développement durable
- S.M.E.
- Certification ISO 14001, Modèle productif & environnemental
- Eco-Conception
- Production et conception mécanique environnementale
- Ecologie Industrielle & Gestion des déchets

### **UE5 : Projet tuteuré : 132 H – 4 ECTS**

Des exemples de projets réalisés par nos étudiants sur [la chaine](https://www.youtube.com/channel/UCxaOs1PPG1EK5weHzFvO7lw) dédiée à la licence

#### **SEMESTRE 6:**

#### **UE2: Connaissances mathématiques et managériales: 114 H – 12 ECTS**

- Anglais technique
- Mathématiques appliquées à la conception
- Algorithmique
- Management d'équipes
- Gestion d'équipes
- Gestion de projets
- Connaissances législatives

#### **UE3: Rétro-conception et prototypage : 54 H – 8 ECTS**

- Introduction domaine de l'art
- Digitalisation par scan ou MMT
- Rétro conception (Catia et XOR)
- Prototypage (Imprimante 3D, Usinage, Moulage)

#### **UE6: Séquence professionnelle : 16 semaines – 12 ECTS**

### Contrôle de connaissances

Les enseignements s'appuient sur un mécanisme de contrôle continu pour estimer les connaissances théoriques et compétences acquises, et sur une évaluation par projet à fort coefficient de pondération pour estimer les compétences transmises. Le projet est évalué au travers de la qualité des productions numériques et de la réalisation, du rapport et de la soutenance orale.

La séquence professionnelle est évaluée au travers d'un rapport, d'une soutenance et d'une note d'appréciation du tuteur d'entreprise.

L'ensemble de ce processus d'évaluation s'appuie sur une démarche orientée projet et sur la mise en pratique des acquis en entreprise, ce qui est cohérent vis à vis du métier de concepteur qui implique la réalisation de nombreux projets dans un contexte pluridisciplinaire.

### Perspectives professionnelles

Cette Licence professionnelle forme des cadres susceptibles d'occuper des postes de niveau II d'intégrateur de projets assistés par ordinateur, et capables de s'adapter aux nouvelles technologies du monde industriel.

Les métiers préparés sont, entre autres :?

- Concepteur C.A.O. en Bureau d'Etudes?
- Assistant ingénieur simulations et calculs?
- Assistant ingénieur F.A.O. en Bureau des Méthodes
- Assistant ingénieur M.C.A.O. ou service Métrologie et Contrôle?
- Assistant ingénieur en service Qualité?
- Assistant chef de projet intégré pour les PME-PMI?

- Intégration C.A.O. des savoir-faire métiers et formalisation des connaissances - Knowledgeware F.A.O. pour prise en compte en BE des contraintes de fabrication.

Pour plus de précisions, téléchargez :

- la [fiche devenir professionnel](https://www.iut-mantes.uvsq.fr/medias/fichier/fiche-lp-2020-iut-mantes-conception-indus_1712651143337-pdf?ID_FICHE=34775&INLINE=FALSE) réalisée à partir de l'enquête menée auprès des diplômés 2020 de cette licence professionnelle.

- la liste des [emplois, missions et salaires 30 mois après la LP, promotions 2008 à 2020](https://www.iut-mantes.uvsq.fr/medias/fichier/emplois-missions-et-salaires-lp-2008-2020-metier-indu-conception-indus_1712651164866-pdf?ID_FICHE=34775&INLINE=FALSE).

# Poursuites d'études à l'UVSQ

La licence professionnelle a été conçue pour accéder à l'emploi. Elle n'a pas pour objectif la poursuite d'études, même si celle-ci peut être envisagée pour les meilleurs de la promotion.

## Adresses et coordonnées

**IUT de Mantes en Yvelines**  7 rue Jean Hoët 78200 MANTES LA JOLIE Tél.: 01 39 25 33 40

**Enseignant responsable de formation :**  Carole CHEVROT

### **Secrétariat :**

Taoufa HANID taoufa.hanid@uvsq.fr Tél. : 01 39 25 33 65 [lpmic2.iut-mantes@uvsq.fr](mailto:lpmic2%2Eiut-mantes%40uvsq%2Efr)

### **Contact CFI Site de MONTIGNY:**

Jean-Michel ROQUES Tél : 01 30 48 80 12 jmroques@cfi-formations.fr <http://cfi-formations.fr/>

### **Reprise d'études :**

Valérie Lemeille 01 39 25 33 10 [valerie.lemeille@uvsq.fr](mailto:valerie%2Elemeille%40uvsq%2Efr)

**Direction des Études, de la Formation et de l'Insertion Professionnelle (DEFIP)**  Service Orientation et Insertion Professionnelle **[oip.defip@uvsq.fr](mailto:oip%252Edefip%2540uvsq%252Efr)**